## ТЕХНОЛОГИЧЕСКАЯ КАРТА ДИСЦИПЛИНЫ: **Современные информационные технологии**

## ОПОП по направлению: 44.03.02 «Психолого-педагогическое образование»

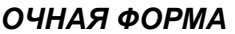

**I** курс **II** семестр (на **20\_\_\_/20\_\_\_** учебный год)

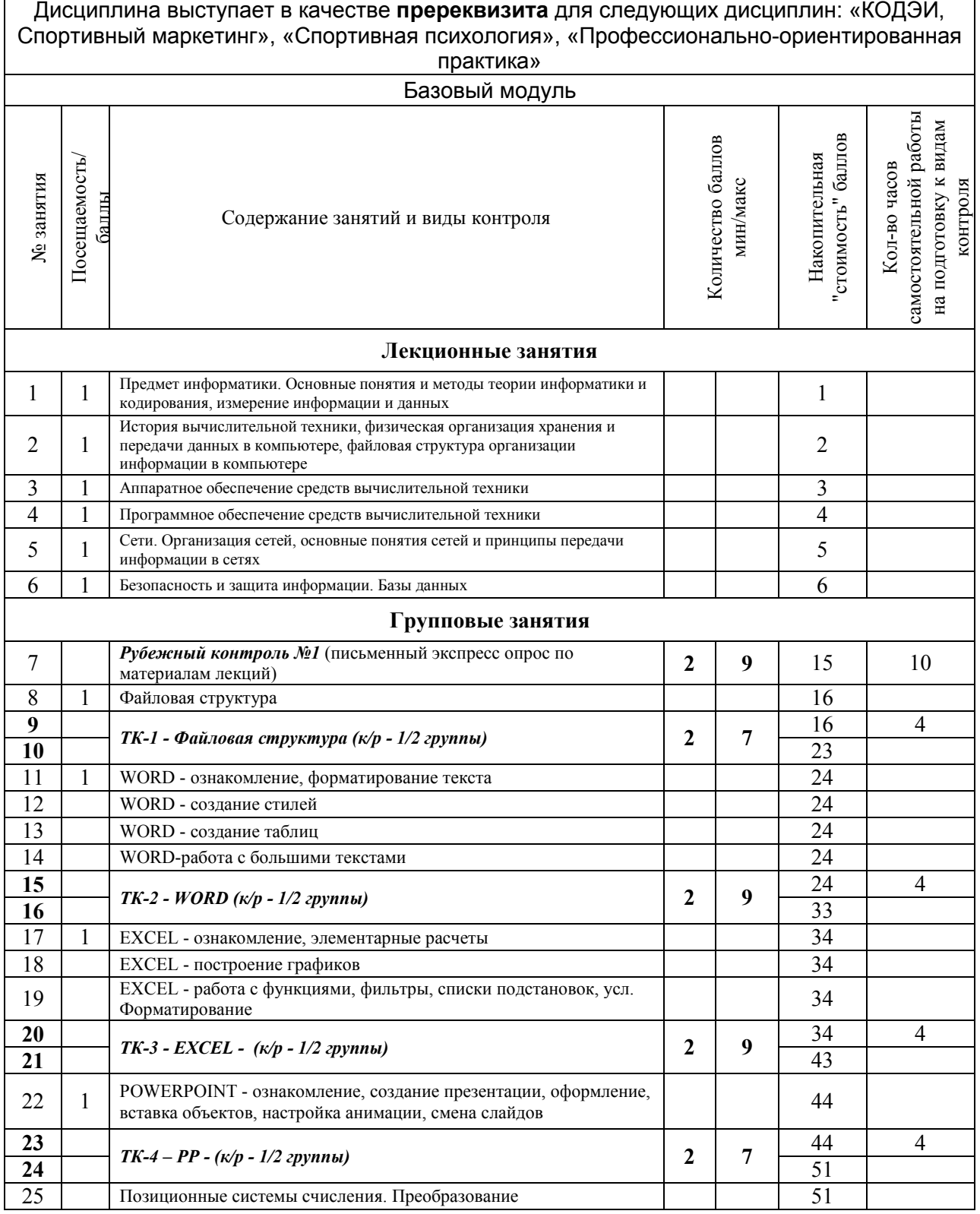

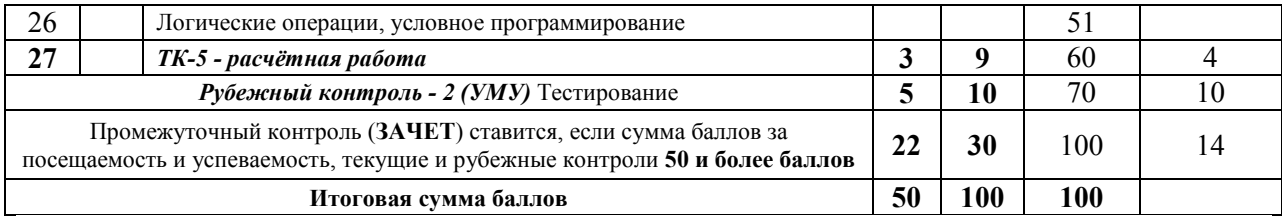

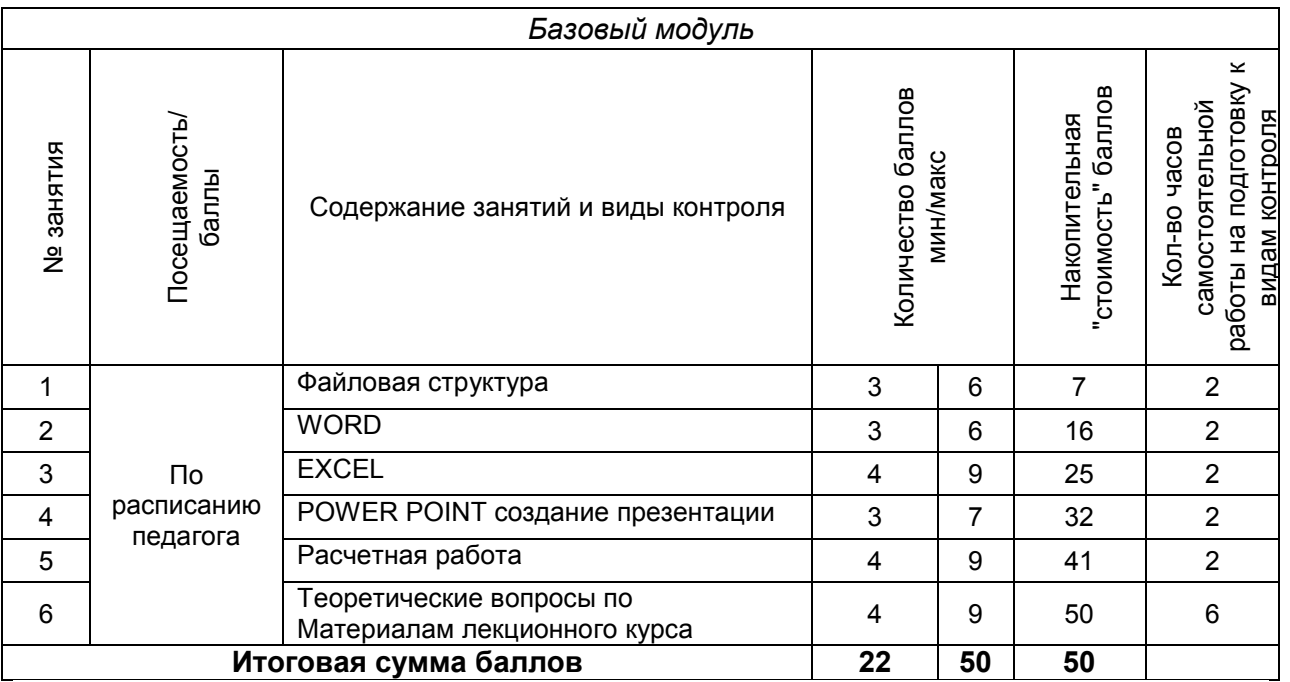